## **Router Configuration**

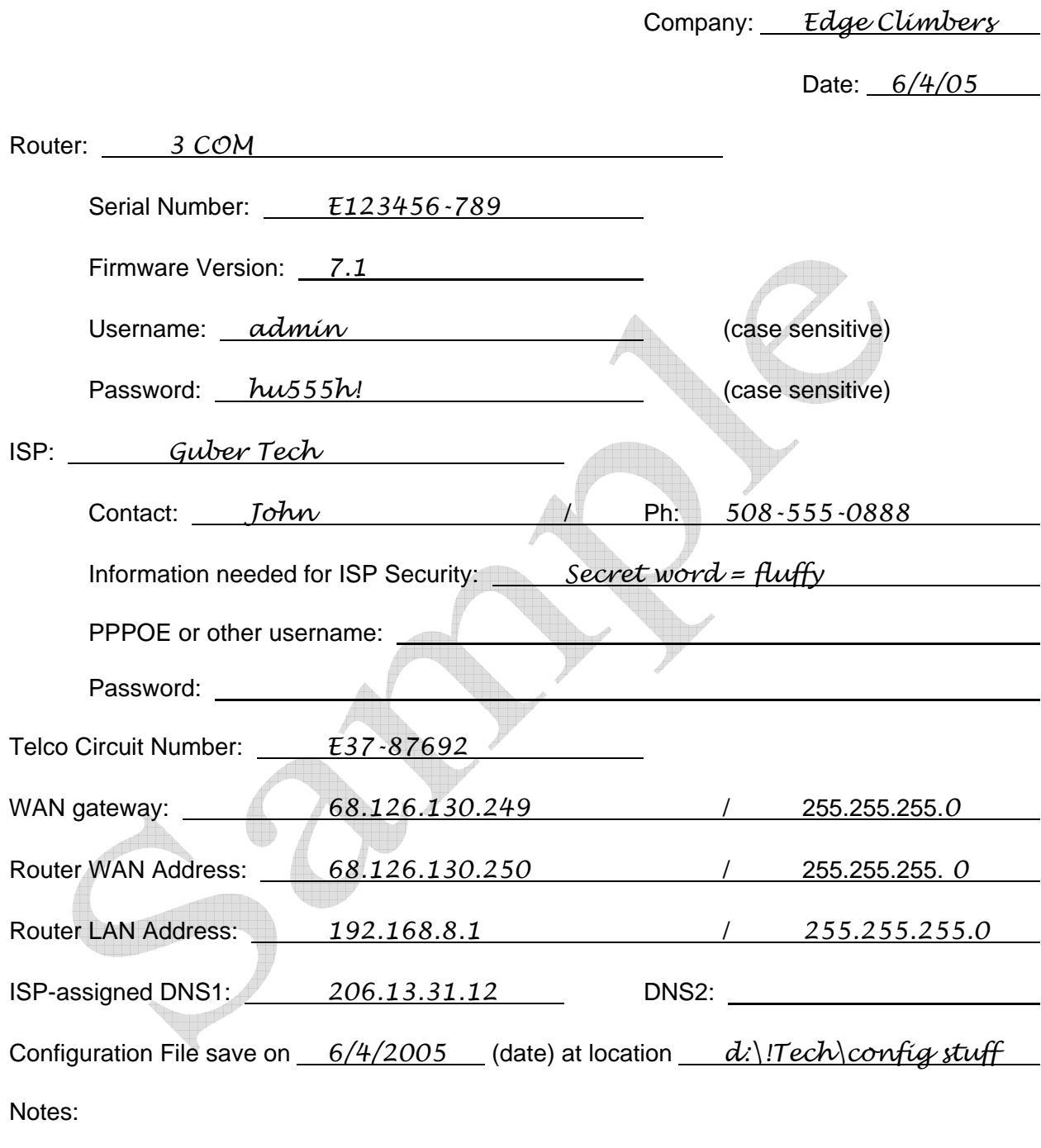

Copyright © 2005 Karl W. Palachuk